## **Beziehungsübersicht Nordwind-Datenbank**

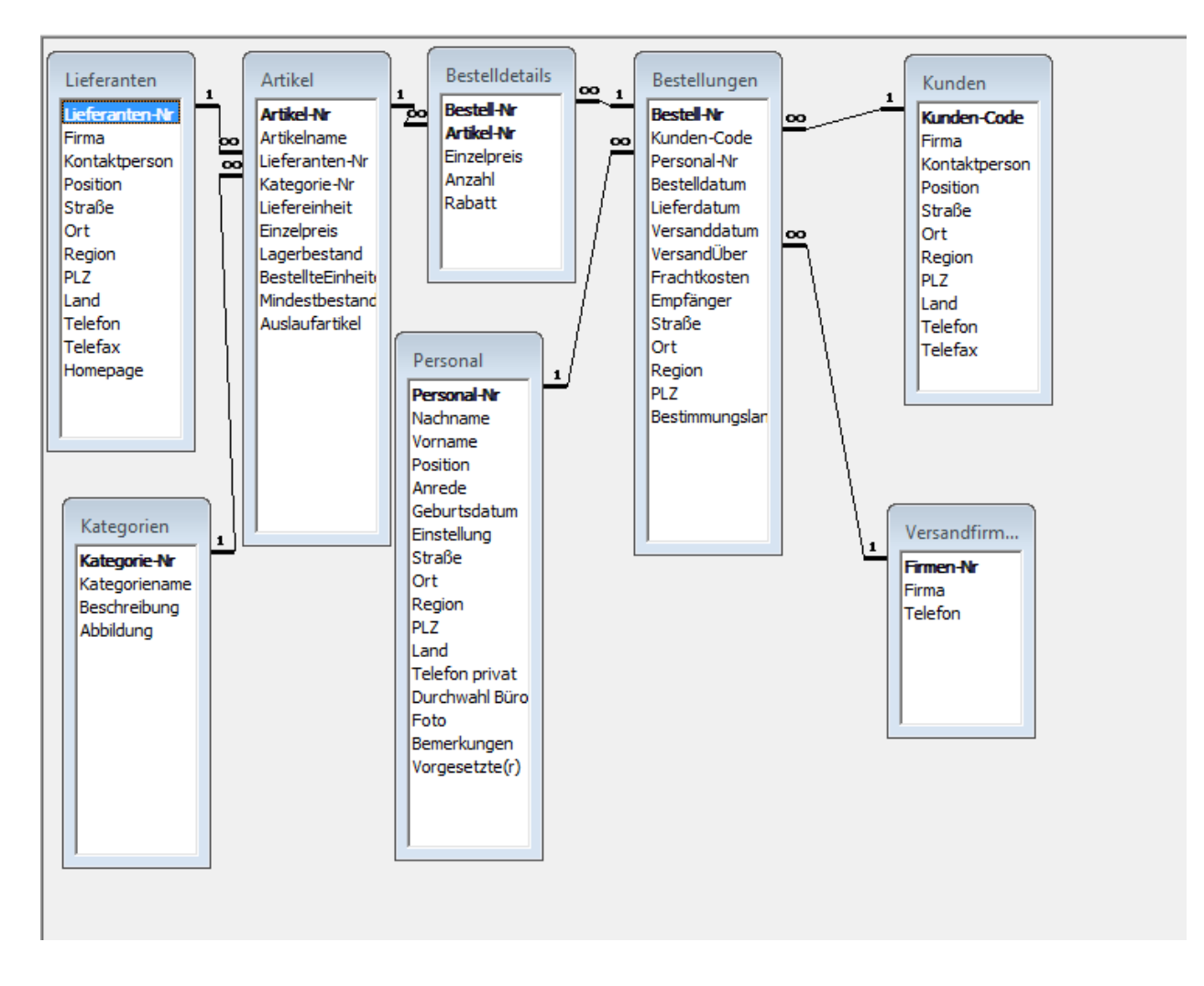

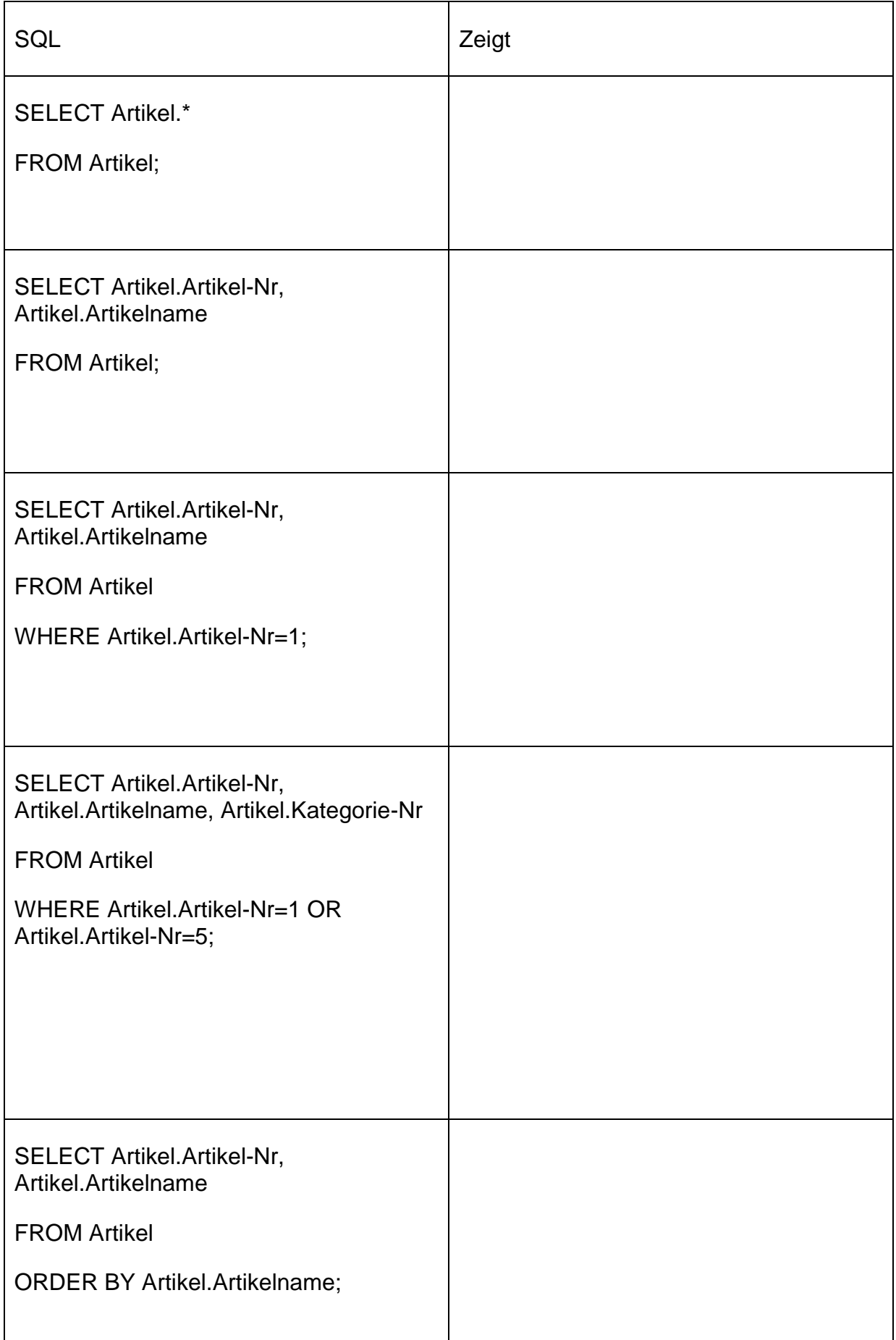

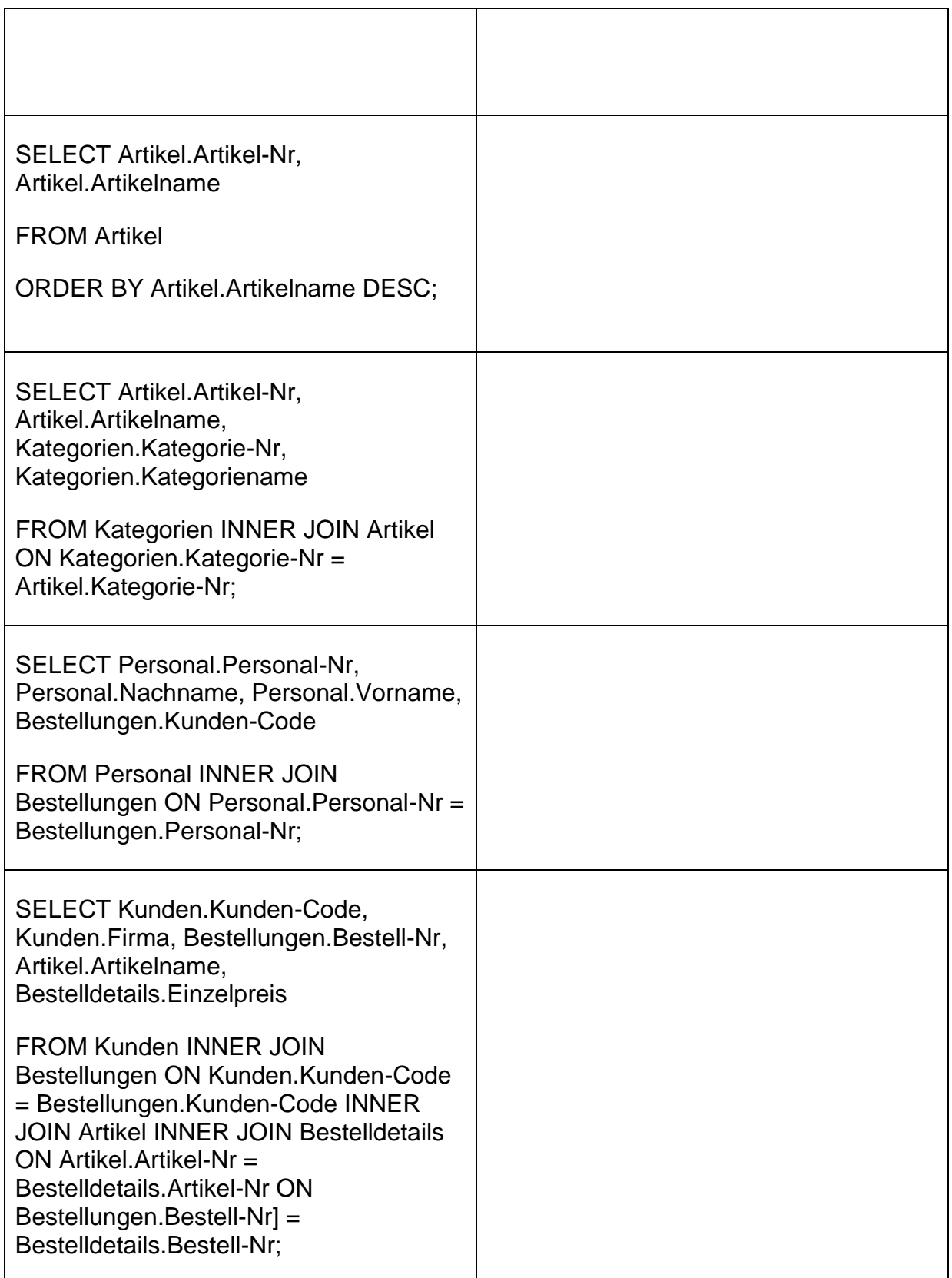